## TABLA DE CONTENIDOS

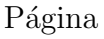

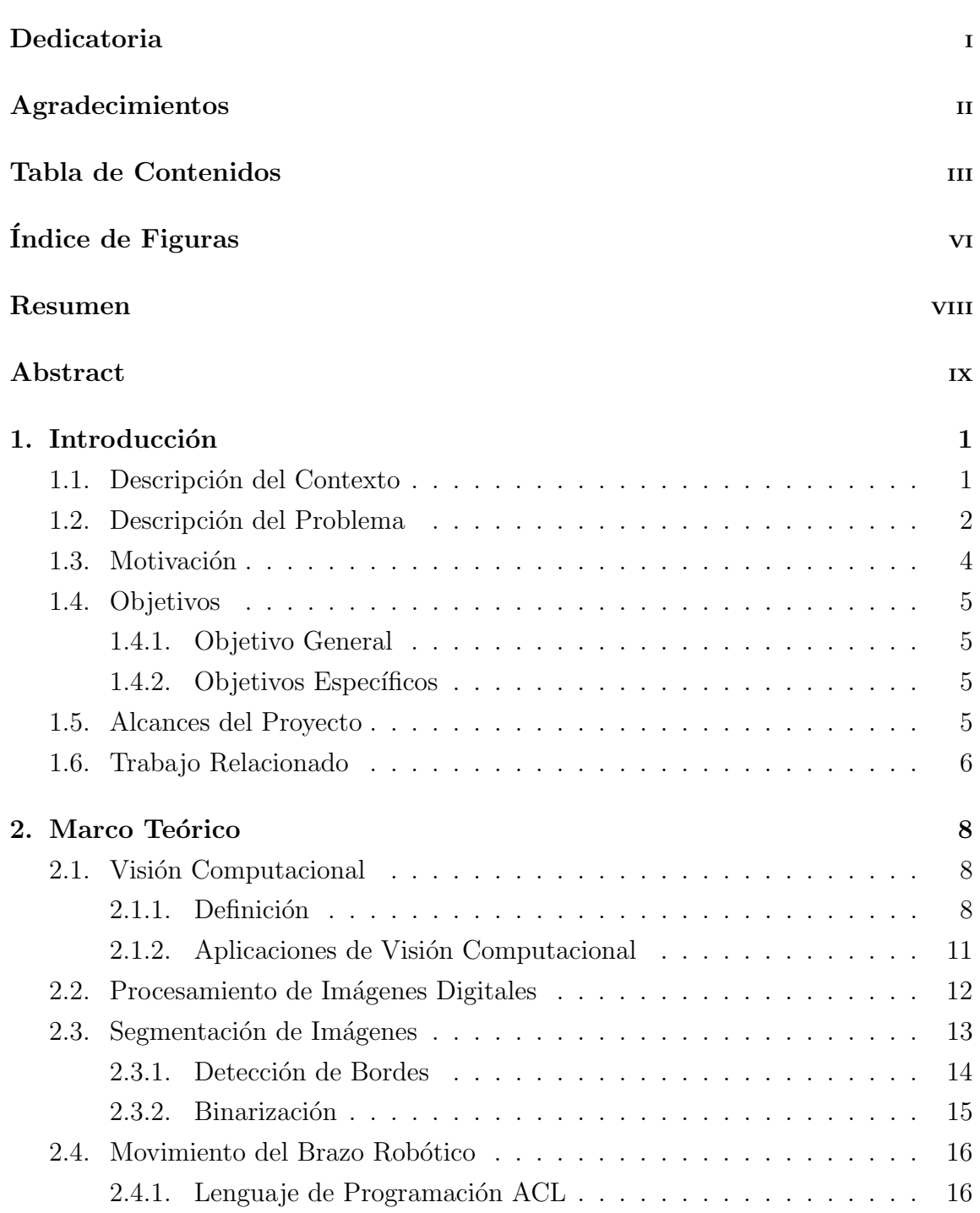

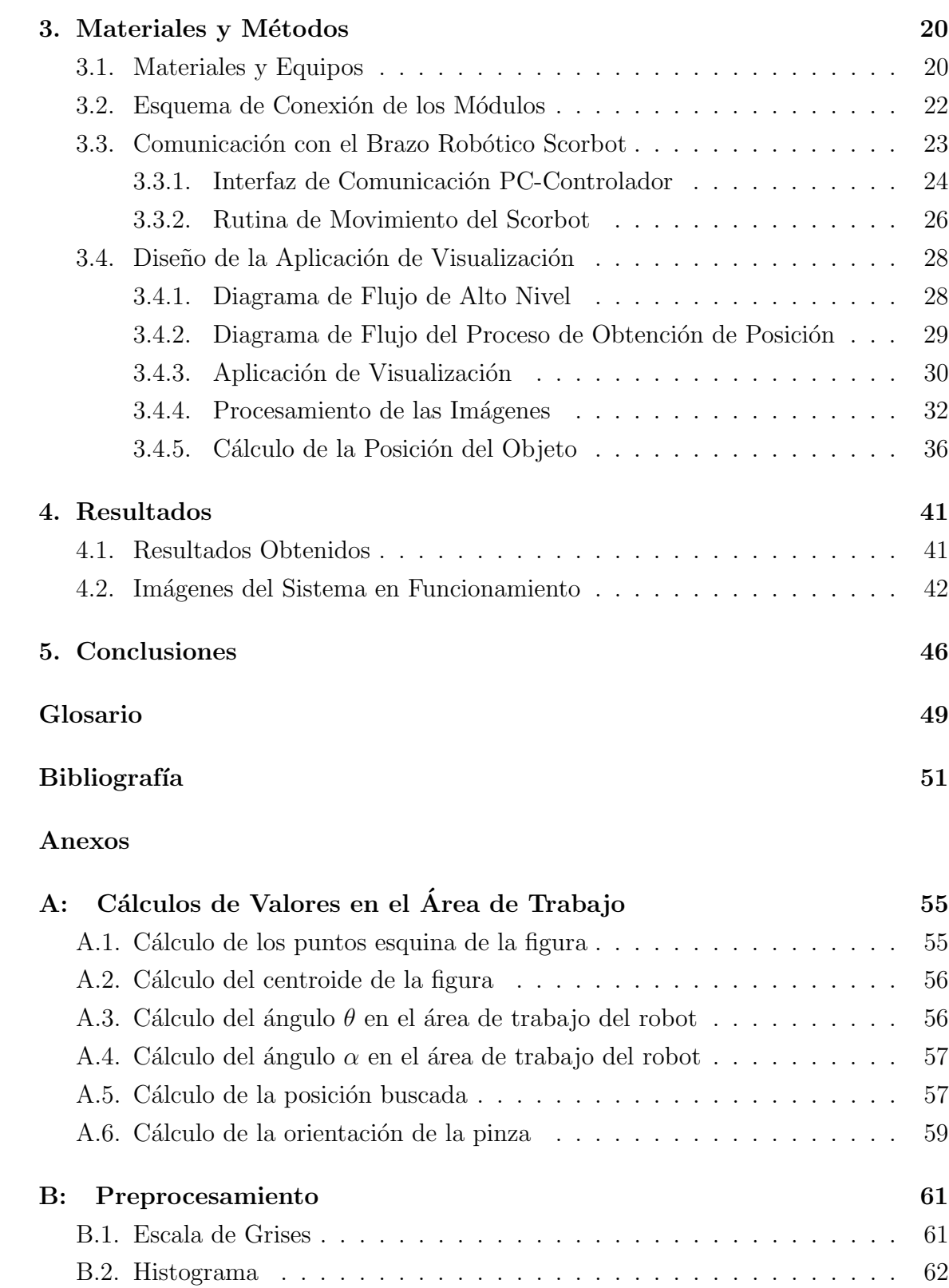

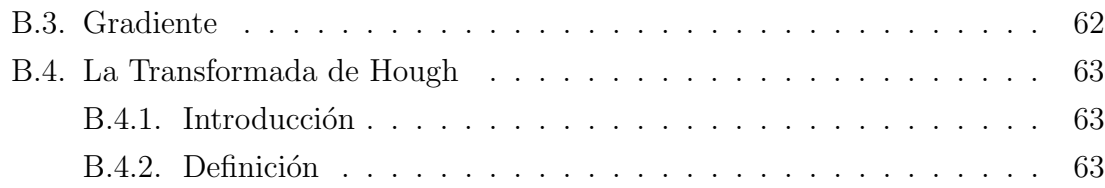

## ÍNDICE DE FIGURAS

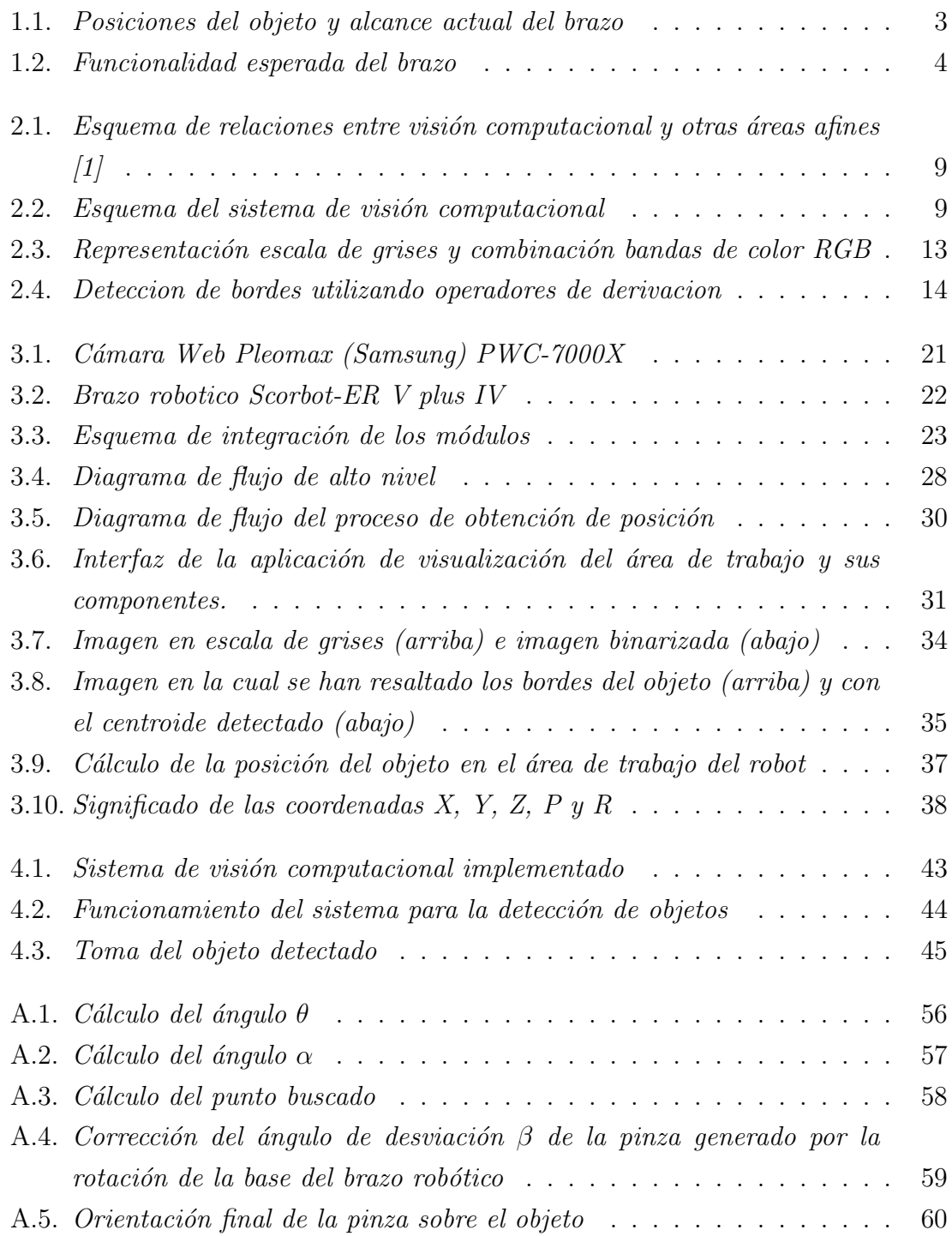

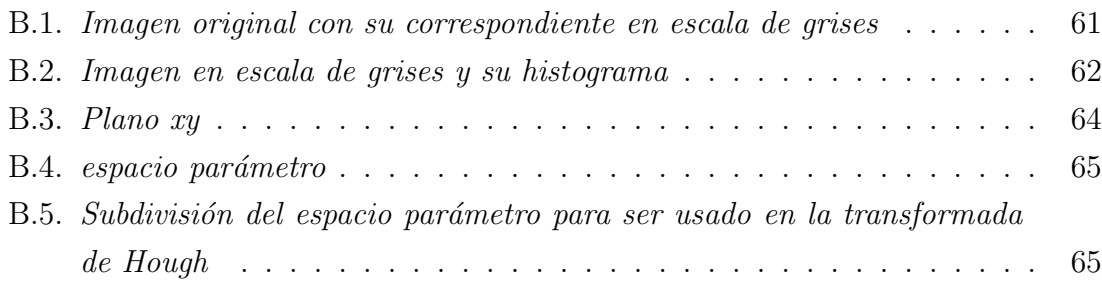